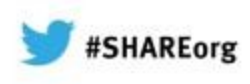

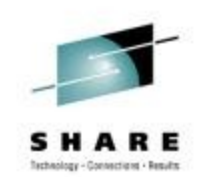

#### **12340: Make Your C/C++ and PL/I Code FLY With the Right Compiler Options**

**Visda Vokhshoori IBM Peter Elderon IBM**

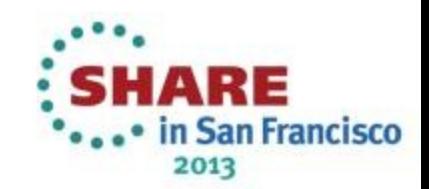

#### #SHAREorg **What does good application performance mean to you?**

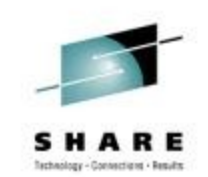

# What?

- Fast execution time
- Short compile time
- Small load module size

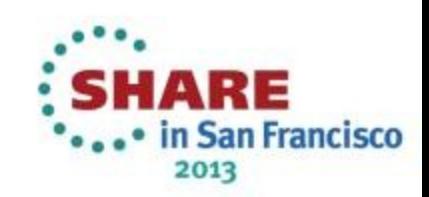

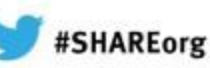

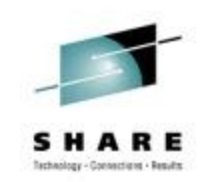

### **How do you achieve good application performance?**

# How?

- Use the best compiler options
- Write good code
- Install newer hardware

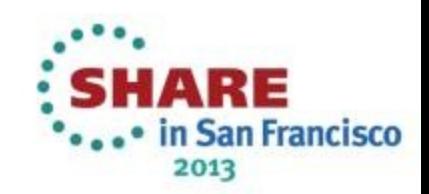

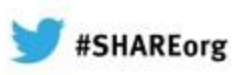

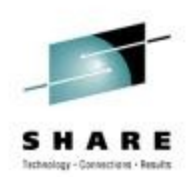

#### **The best compiler options**

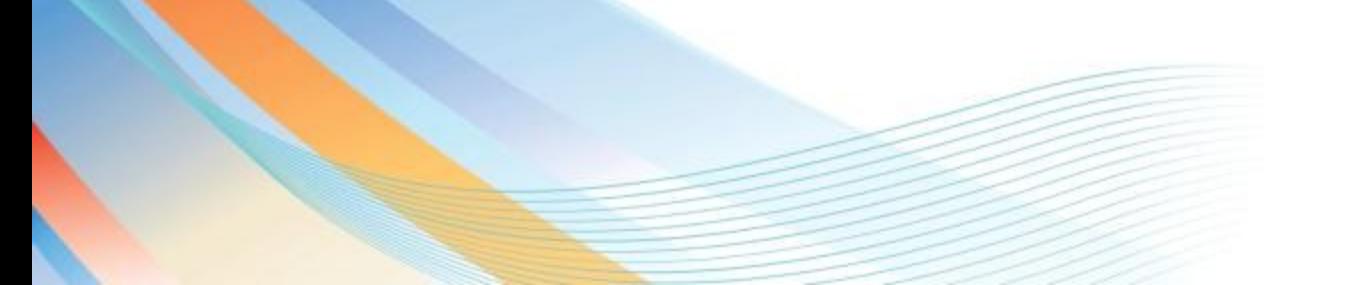

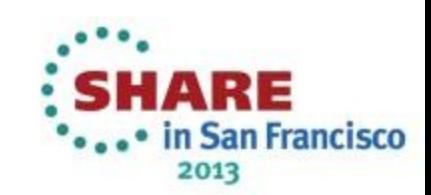

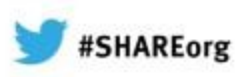

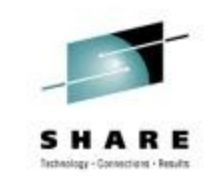

### **Compiler options**

Most compiler options have no effect on performance

• But some have a major impact, particularly

- ARCH (and TUNE)
- OPT

• Others are also important, e.g. • FLOAT(AFP) • HGPR

• etc

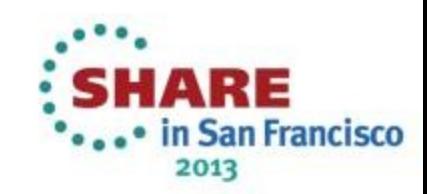

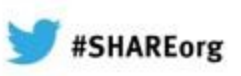

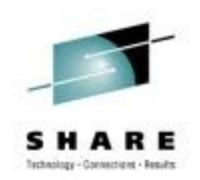

### **The ARCH option**

- The ARCH option specifies the level of the hardware on which the generated code must run
- ARCH $(6)$  is the PL/I default it produces code that will run on old z990 machines
- ARCH(5) is the  $C/C++$  default  $$ it produces code that will run on the even older z900

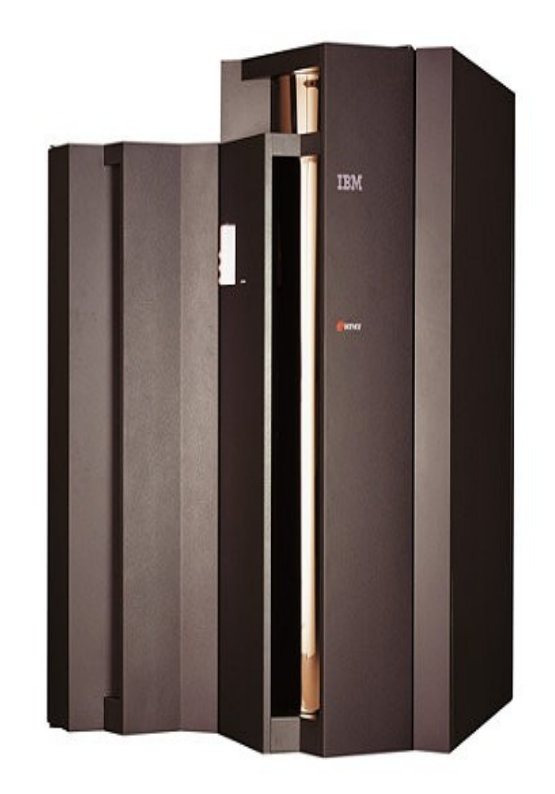

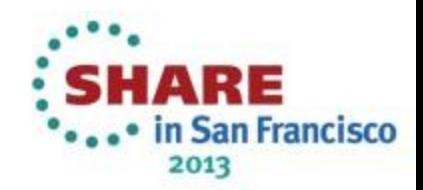

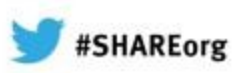

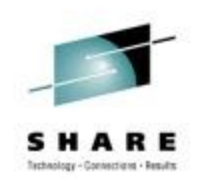

### **ARCH**

- The ARCH option is dangerous – but only if misused
- If you specify ARCH(n) and run the generated code on an ARCH(n-1) machine, you will most likely get an operation exception
- So you must set ARCH to the lowest level machine where your generated code will run

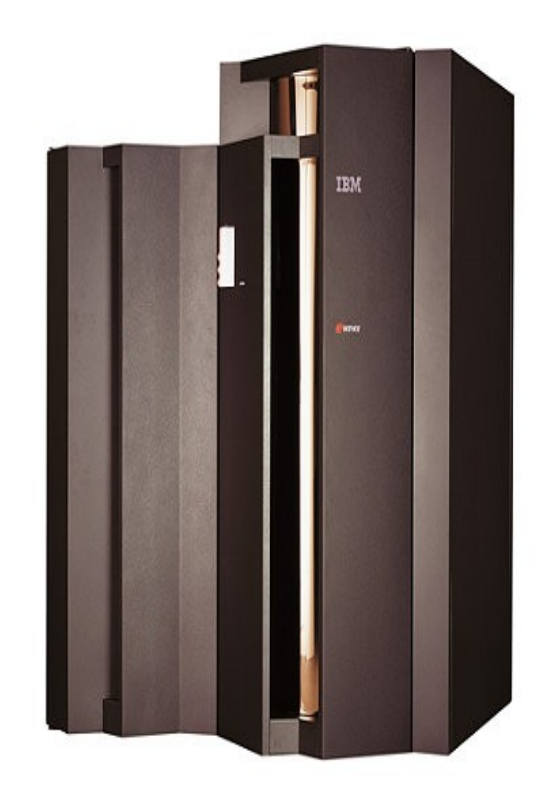

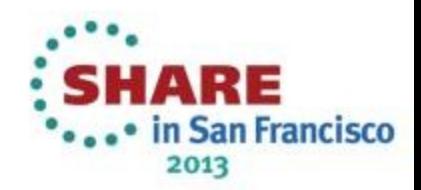

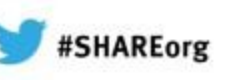

### **ARCH option overview**

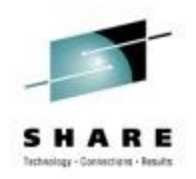

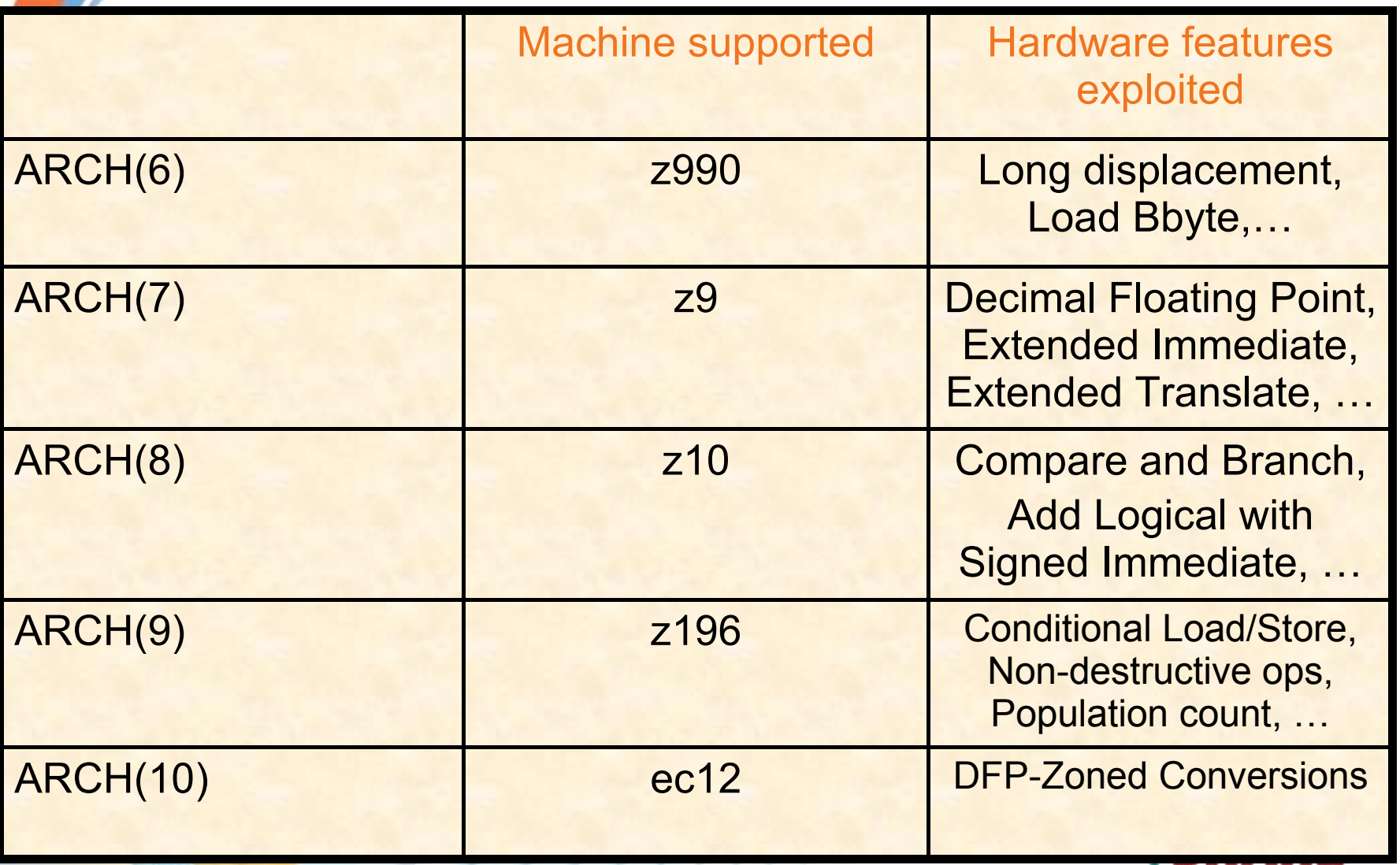

. • in San Francisco 2013

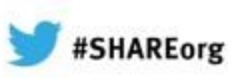

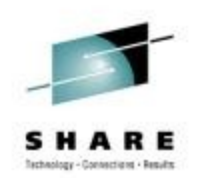

## **ARCH(6)**

- Both PL/I and C/C++ exploit the
- The long-displacement facility
- The load byte instruction
- Additional floating point load and store instructions

The long-displacement provides a huge improvement over the code generated under ARCH(5) – for this reason alone, unless your code runs on machines older than a z9, don't use the ARCH(5) default.

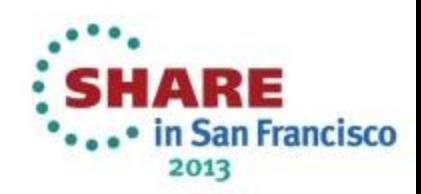

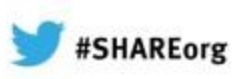

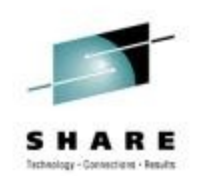

## **ARCH(7)**

- Both PL/I and C/C++ exploit some of the
- Extended immediate facility
- Extended translation facility
- Decimal floating point (DFP) instruction set

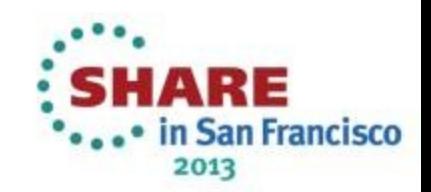

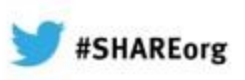

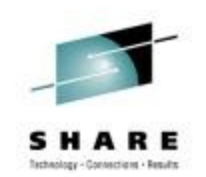

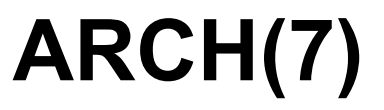

- On the z9, the DFP instructions were in software (aka millicode)
- On z10, they are in the hardware
- So, they are much faster on z10 (or arch(8)) machines
- This is often true of some significantly new instructions sometimes the compiler will defer using them until they are in the hardware and actually make for faster code

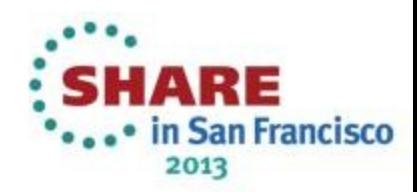

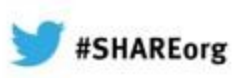

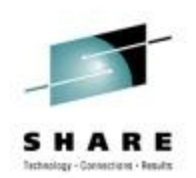

## **ARCH(7)**

- PL/I, for example, uses
- TRTR to inline some verifyr and searchr
- SRSTU to inline some widechar index
- CU12 and CU21 to inline some UTF valid functions
- CU12 and CU21 to inline UTF-8 <-> UTF-16

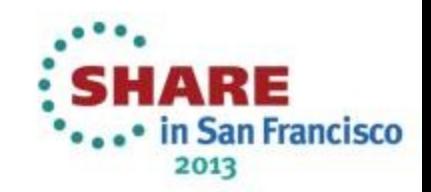

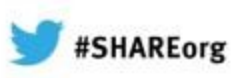

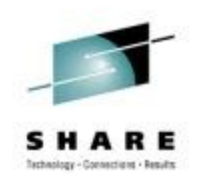

## **ARCH(8)**

- Both PL/I and C/C++ exploit some of the
- Compare-and-branch
- General instruction extensions facility
- More decimal floating point (DFP) instructions
	- For example to convert DFP to HEX or BINARY float

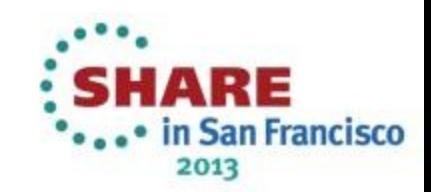

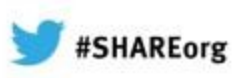

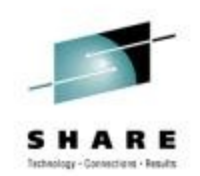

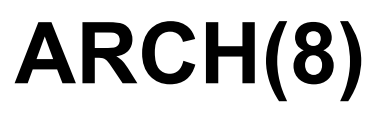

- General instruction extensions facility includes
- ADD LOGICAL WITH SIGNED IMMEDIATE
- COMPARE AND BRANCH (RELATIVE)
- COMPARE (HALFWORD) RELATIVE LONG
- COMPARE IMMEDIATE AND BRANCH (RELATIVE)
- COMPARE LOGICAL AND BRANCH (RELATIVE)
- COMPARE LOGICAL IMMEDIATE AND BRANCH (RELATIVE)
- COMPARE LOGICAL RELATIVE LONG
- LOAD HALFWORD RELATIVE LONG
- LOAD LOGICAL (HALFWORD) RELATIVE LONG
- LOAD RELATIVE LONG
- MULTIPLY SINGLE IMMEDIATE
- STORE (HALFWORD) RELATIVE LONG

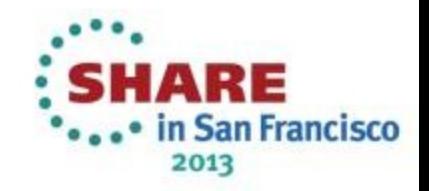

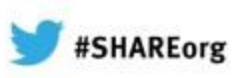

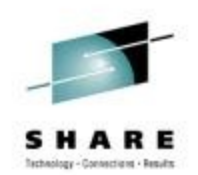

## **ARCH(9)**

- Both PL/I and C/C++ exploit some of the
- Load/store-on-condition facility
- Distinct-operands facility
- Population-count facility

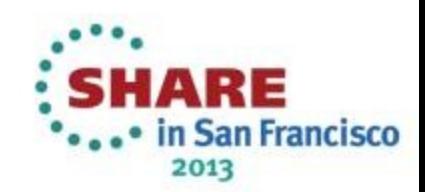

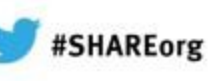

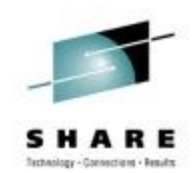

### **ARCH(9): Load-on-condition example**

consider this small program:

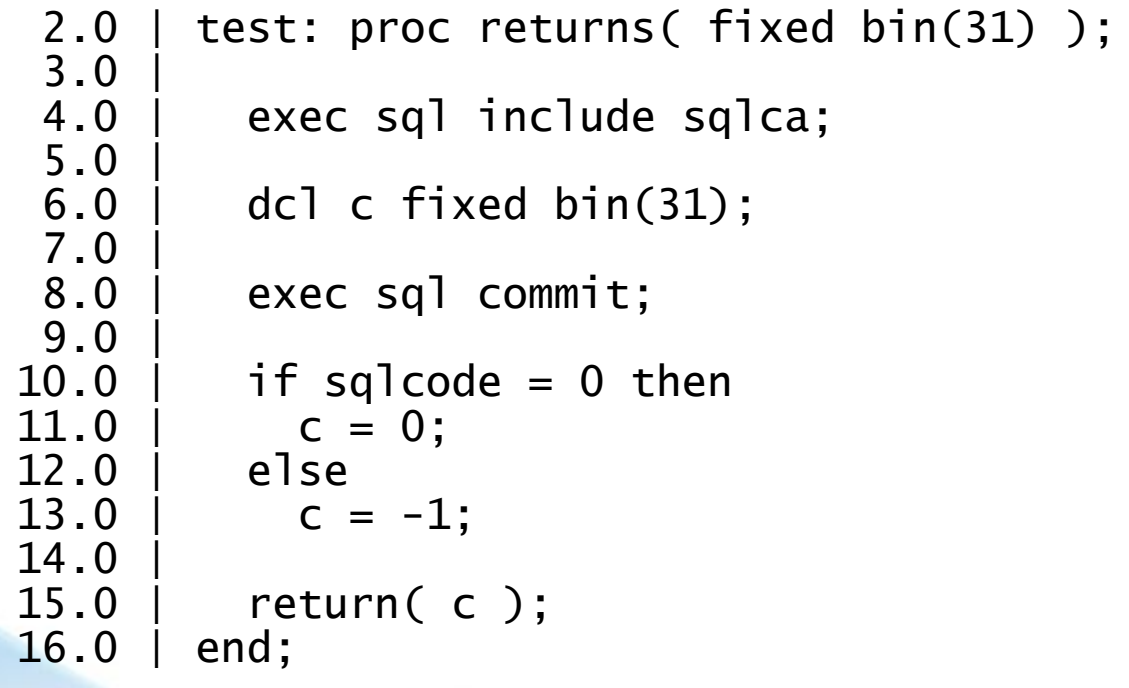

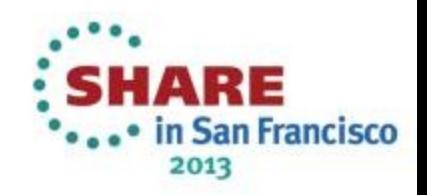

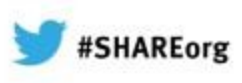

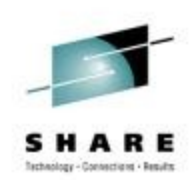

Under OPT(3) ARCH(8), the instructions after the call are:

**@1L8** 

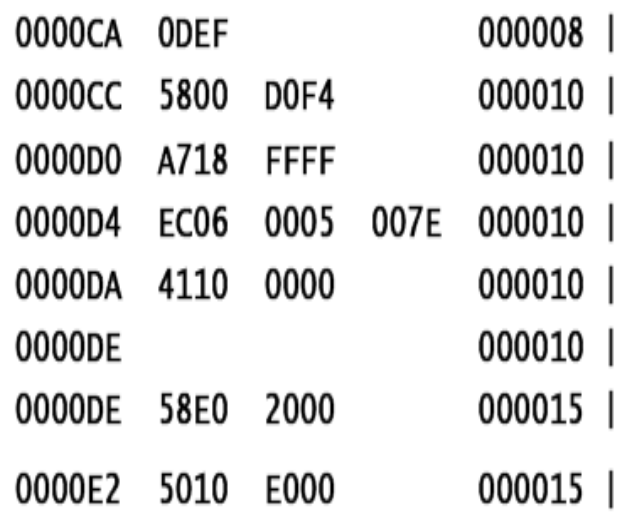

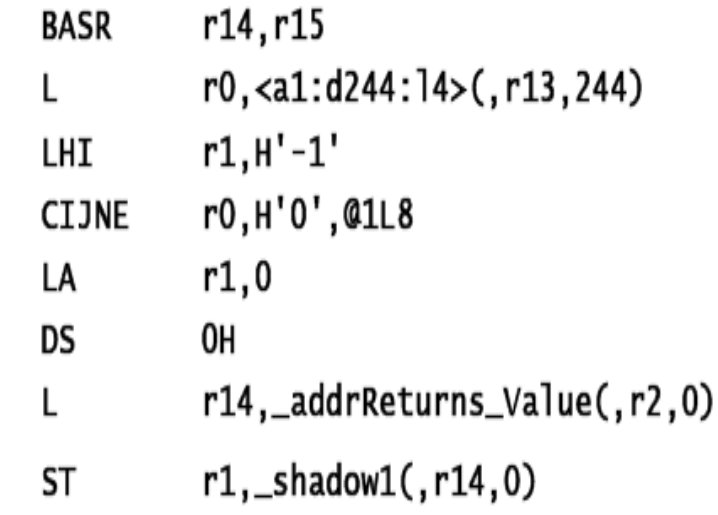

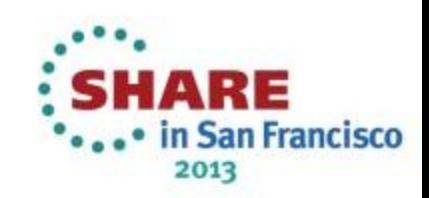

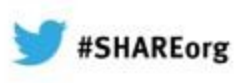

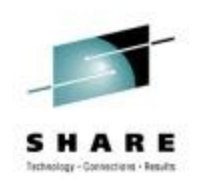

Under OPT(3) ARCH(9), the instructions after the call are:

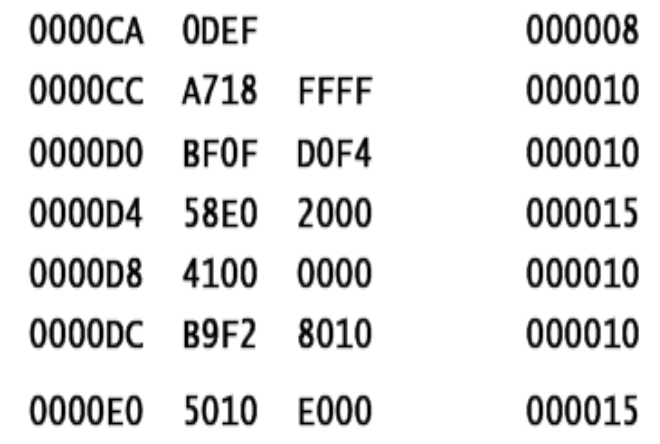

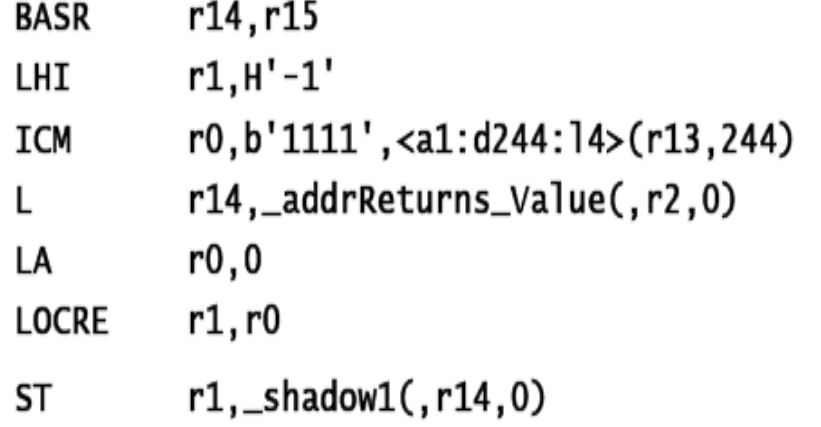

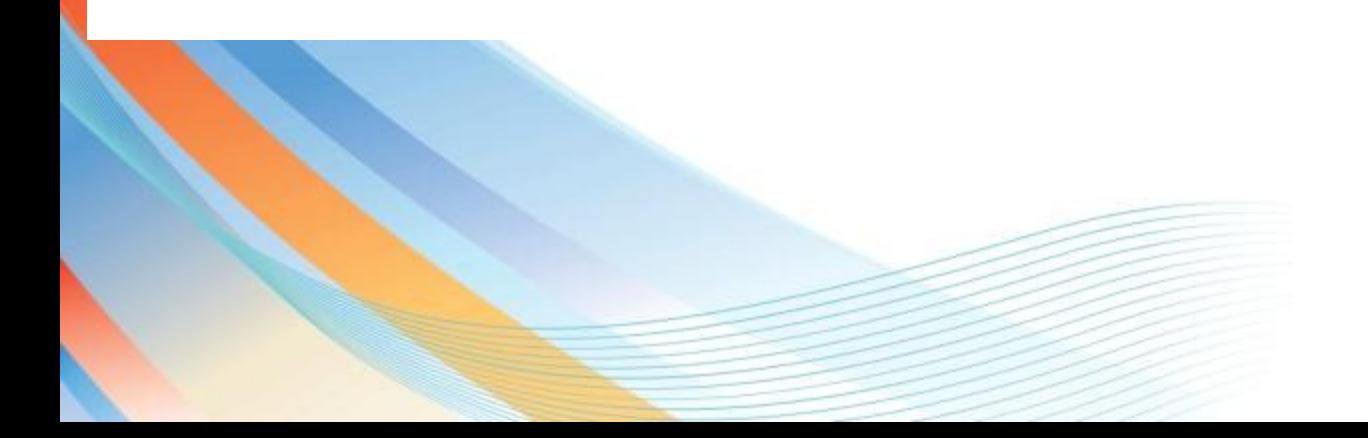

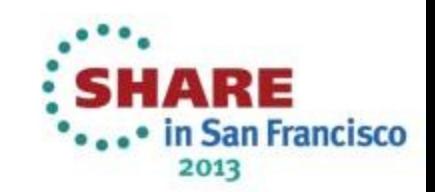

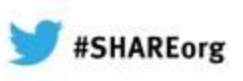

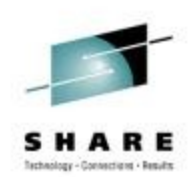

- So, under ARCH(8), the code sequence was:
- Load SQLCODE into r0
- Load -1 into r1
- Compare r0 (SQLCODE) with 0 and branch if NE to  $@1L8$ Load 0 into r1
- @1L8
- Store r1 into the return value

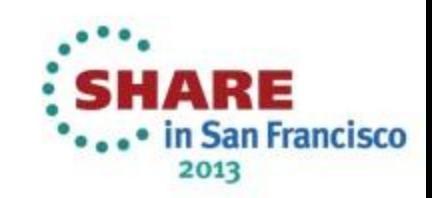

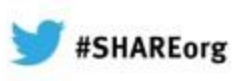

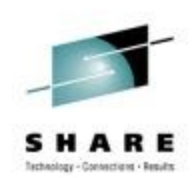

- But under ARCH(9), the code has no label and no branch:
- Load -1 into r1
- Load SQLCODE into r0 via ICM (so that CC is set)
- Load 0 into r0
- Load-on-condition  $r1$  with  $r0$  if the CC is zero (i.e. if SQLCODE = 0)
- Store r1 into the return value

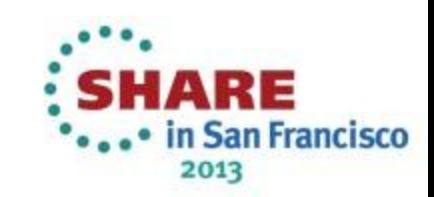

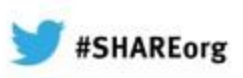

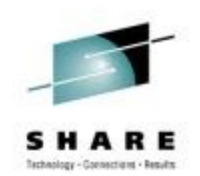

### **ARCH(10)**

- Both PL/I and C/C++ exploit some of the
- The execution-hint facility
- The load-and-trap facility
- The miscellaneous-instructions-extension facility
- The transactional-execution facility

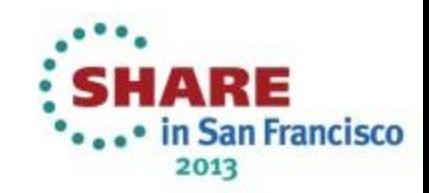

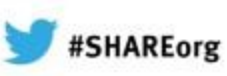

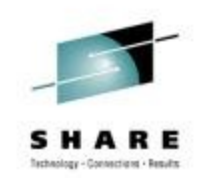

## **ARCH(10): Zoned to DFP example**

consider this small program:

```
pic2int: proc( ein, aus ) 
options(nodescriptor);
```
 dcl ein(0:100\_000) pic'(9)9' connected; dcl aus(0:100\_000) fixed bin(31) conn; dcl jx fixed bin(31);

do  $jx = 1$ bound(ein) to hbound(ein);  $aus(jx) = ein(jx);$  end; end;

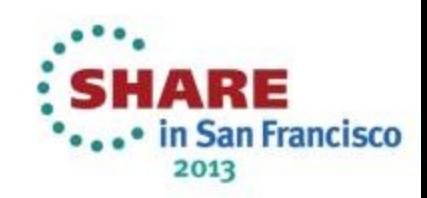

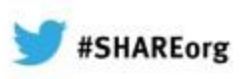

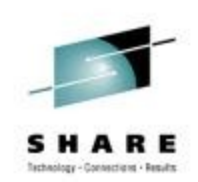

### **Zoned to DFP example …**

• Under ARCH(9), the heart of the loop consists of these 8 instructions

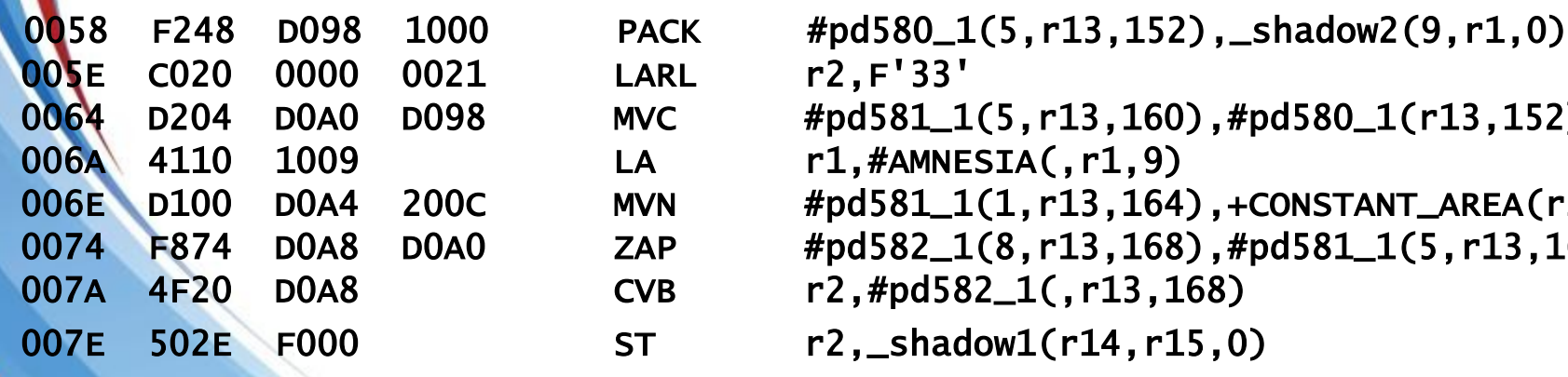

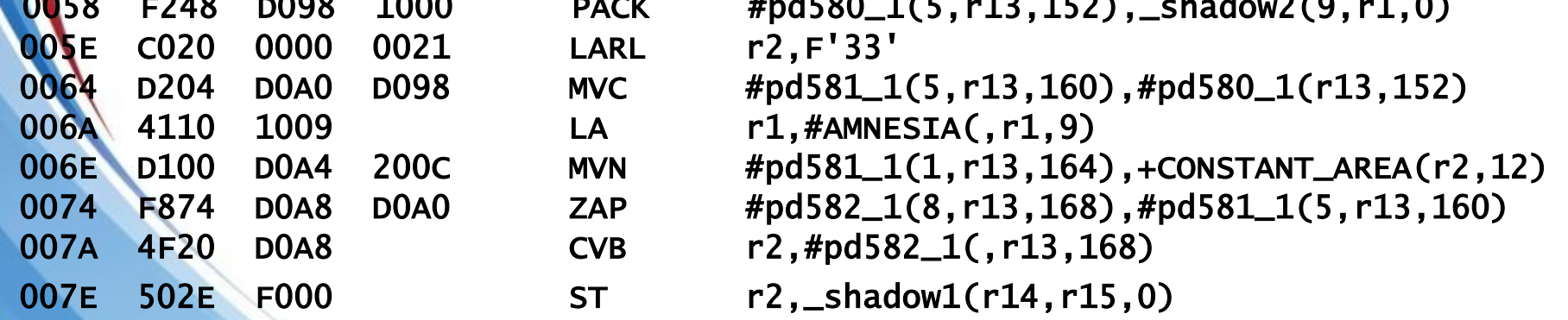

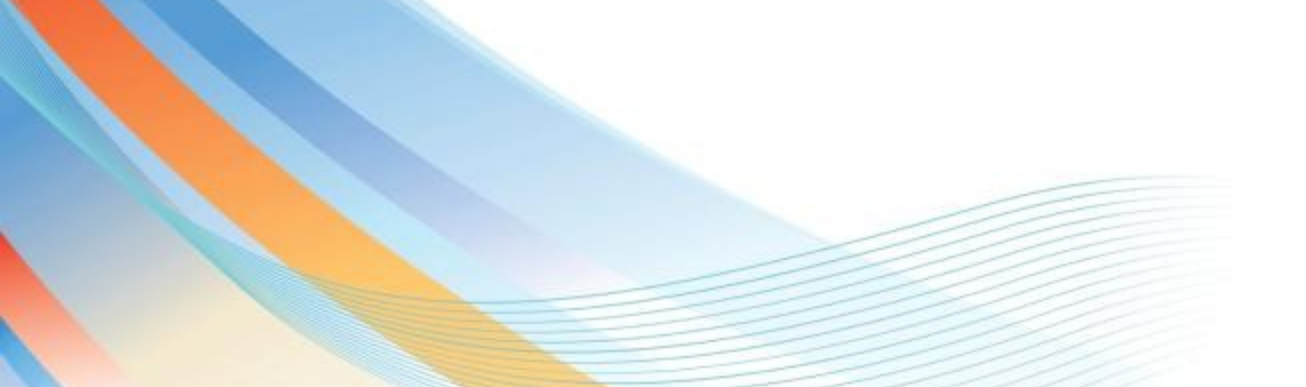

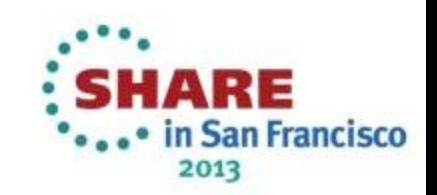

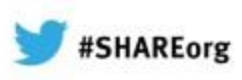

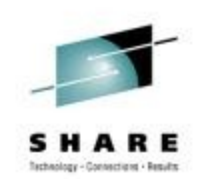

### **Zoned to DFP example …**

• While under ARCH(10), it consists of 9 instructions and uses DFP in several of them – but since only the ST and the new CDZT refer to storage, the loop runs more than 66% faster

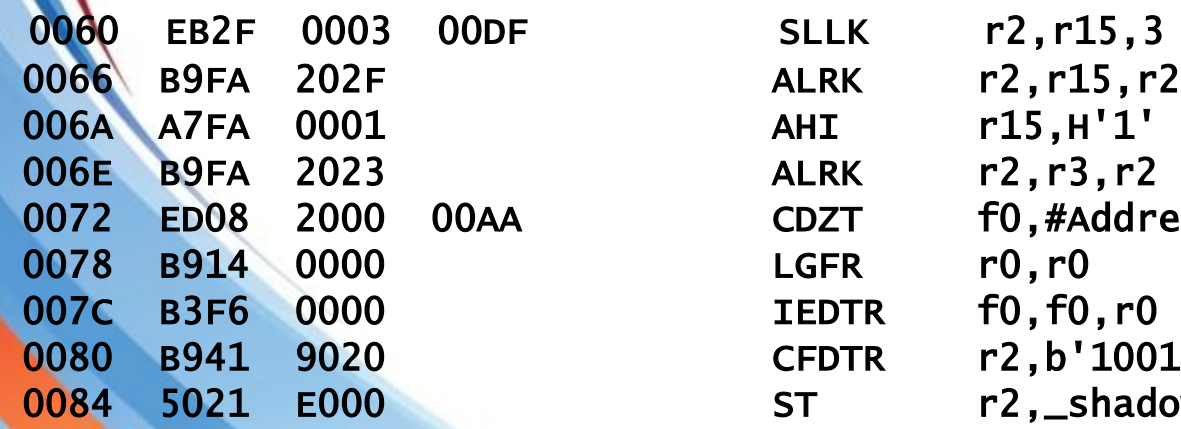

١

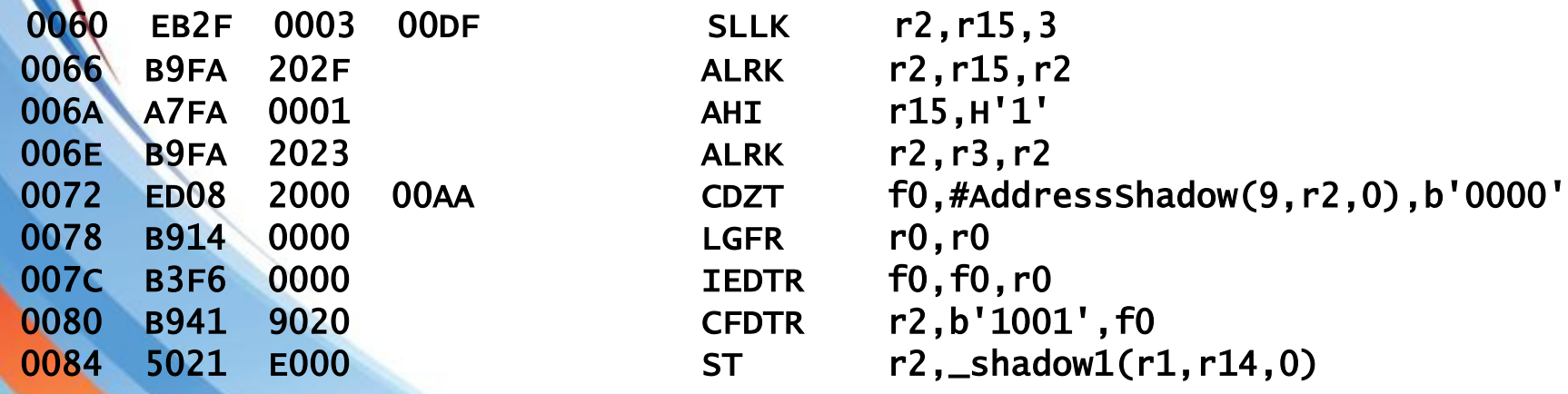

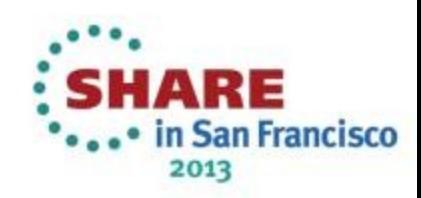

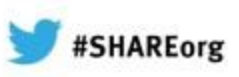

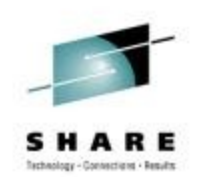

### **Zoned to DFP example …**

- Some lessons from this example:
	- A longer set of instructions may be faster than a shorter set
	- Reducing storage references helps performance
	- Eliminating packed decimal instructions can help performance
	- Using decimal-floating-point may improve your code's performance even in program's that have no floating-point data
- And best-of-all: the compiler will figure out this for you

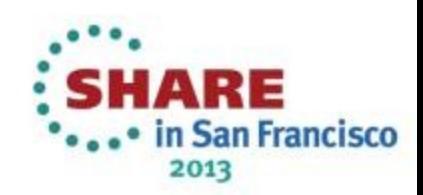

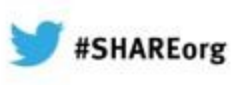

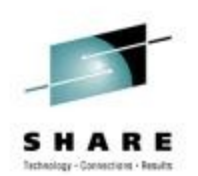

### **The right ARCH option does decrease run time**

**Run-time of a typical C program Default ARCH vs ARCH(8) Executed on a z10 machine using XL C/C++ V1R13 On average 5% better with ARCH(8)**

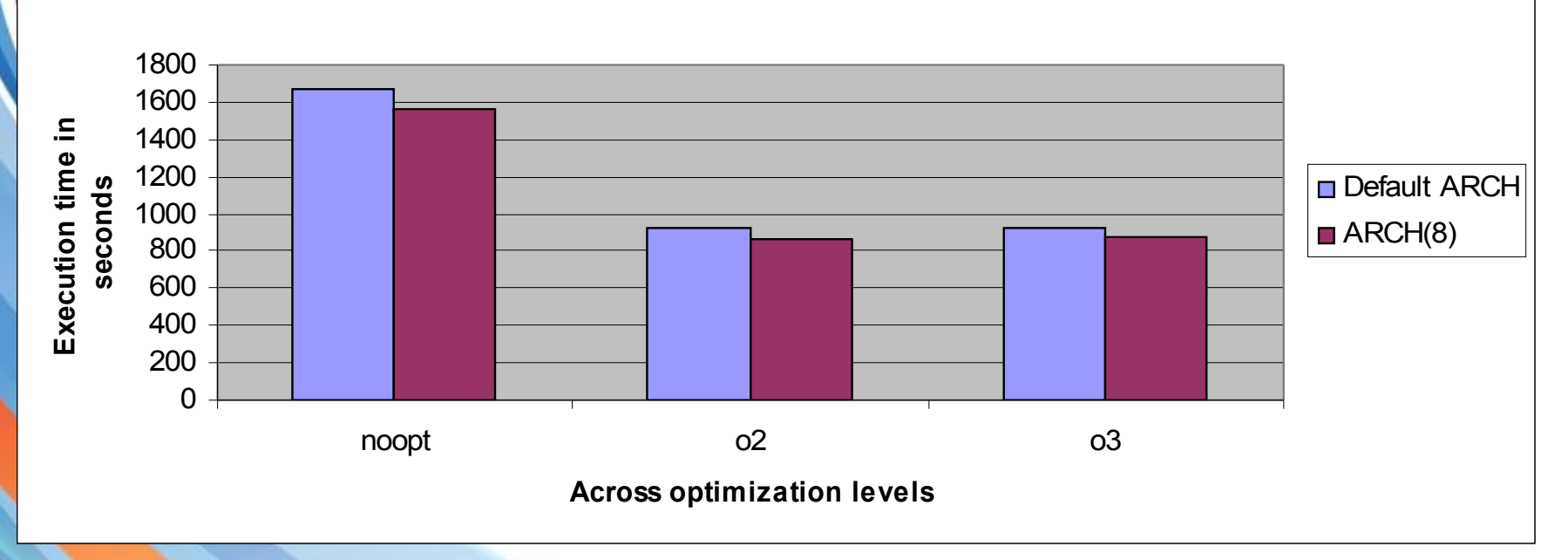

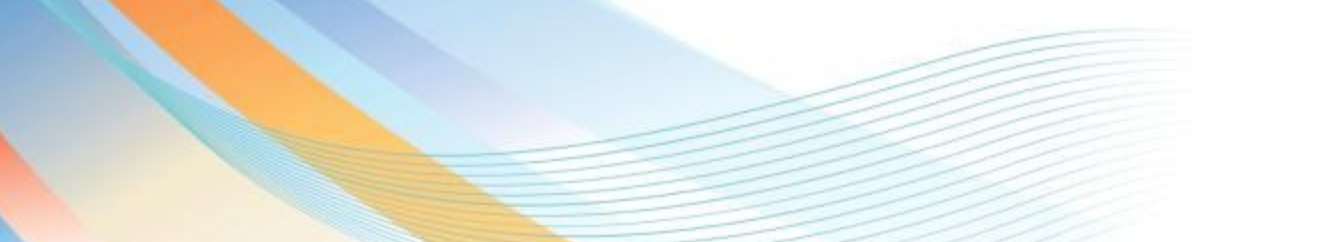

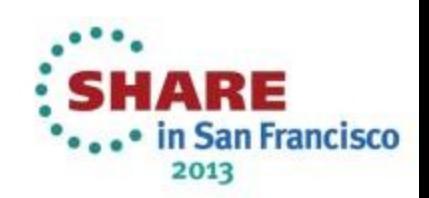

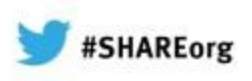

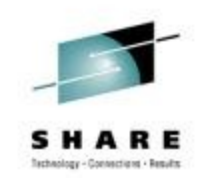

#### **The right ARCH option does NOT increase compile time**

**Compile-time of a typical C program Default ARCH vs ARCH(8) compiled on a z10 machine using XL C/C++ V1R13 On average 9% less with ARCH(8)**

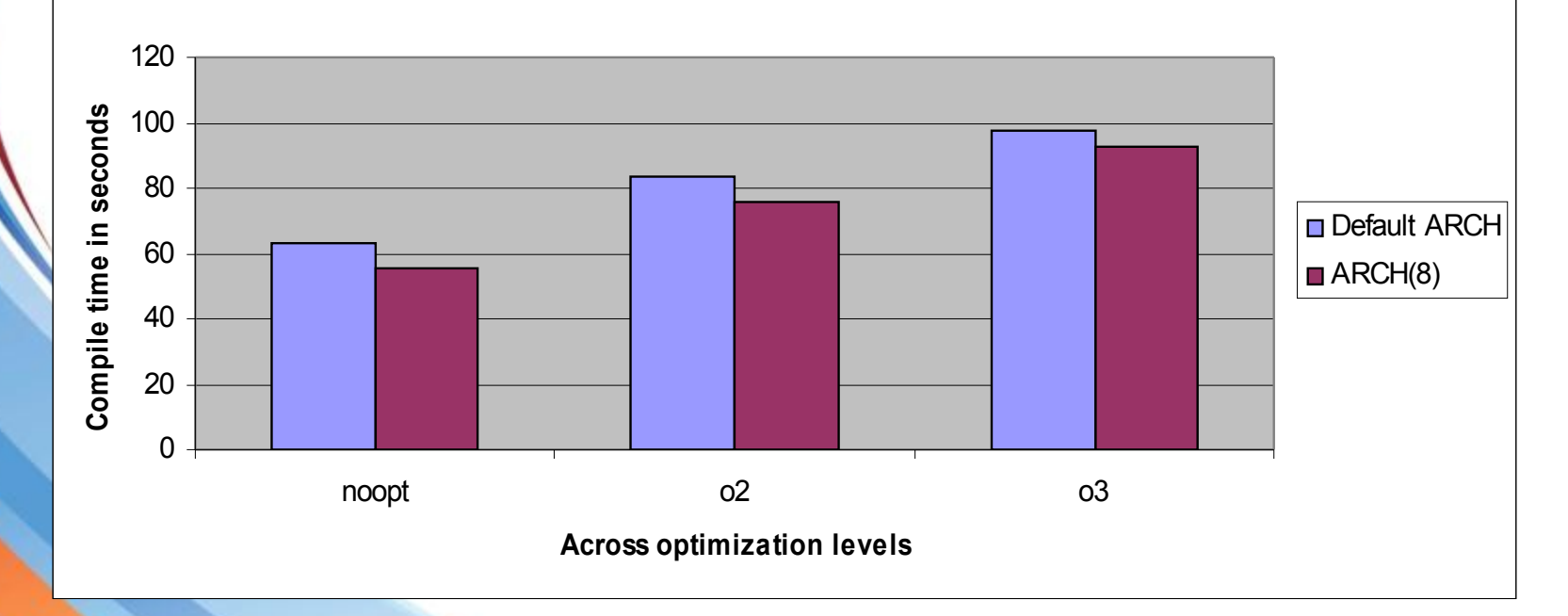

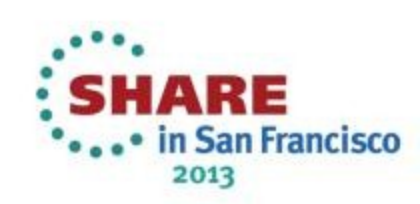

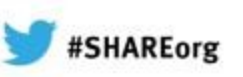

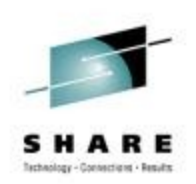

### **TUNE**

This option controls instruction scheduling etc to produce the best code with the given ARCH option but to be run on the TUNE machine

 $E.g. TUNE(9) ARCH(5)$  is safe and produces code that will run on an ARCH(5) machine but perform best on an ARCH(9) machine

- $C/C++$  default is  $TUNE(5)$
- PL/I no longer has an external TUNE option and instead sets TUNE equal to ARCH

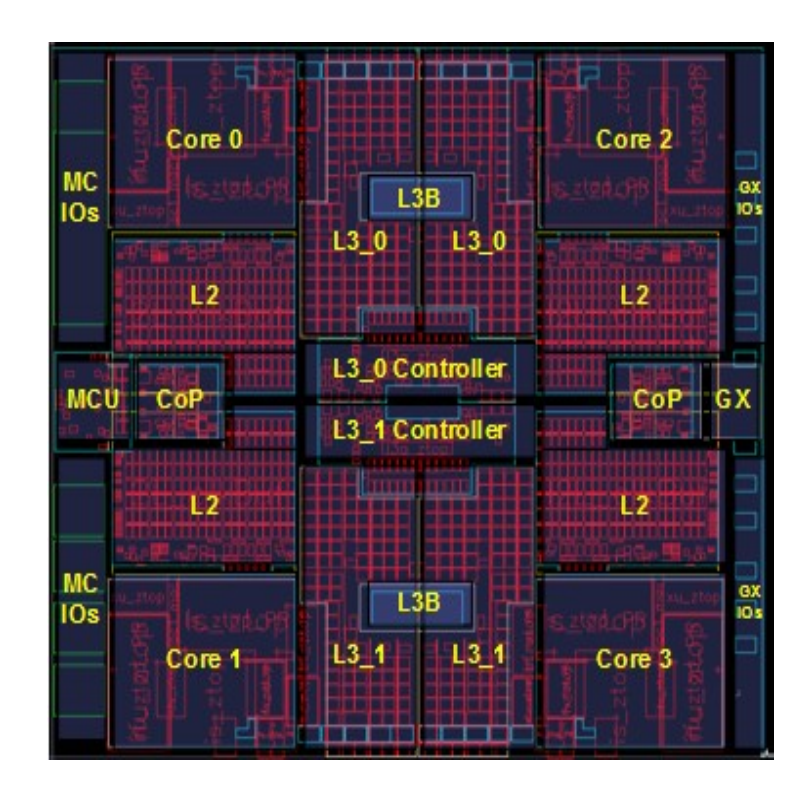

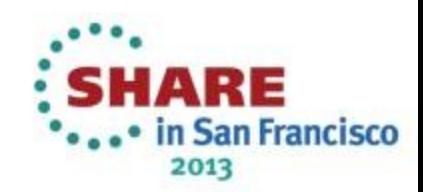

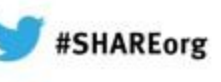

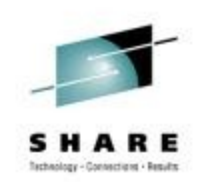

### **Recommended values for ARCH and TUNE options**

Choose the highest value for the ARCH option that will produce code that can still run on your oldest machine (and, if you are a vendor, on the oldest machine of your customers).

For C/C++ applications, we recommend setting the TUNE option to be at least equal to the ARCH option value.

(For PL/I, the compiler sets TUNE equal to the ARCH option)

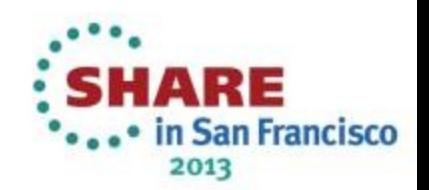

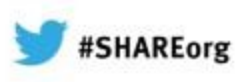

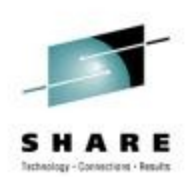

The OPTIMIZE, or OPT, option controls how much, or even if at all, the compiler tries to optimize your code

- Under the default OPT(0) option, the compiler simply translates your code into machine code source line by source line

The code generated under  $OPT(0)$  will be large and very slow

 $OPT(0)$  is the best choice when you want to use a debugger

OPT(0) also requires the least compile-time - by far

But OPT(0) is a terrible choice if you care about your runtime performance

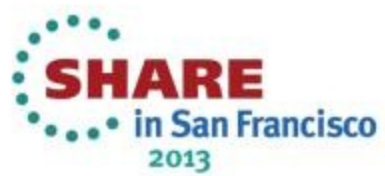

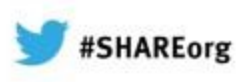

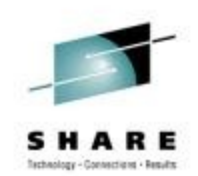

When optimizing, the compiler will improve, often vastly, the code it generates by, for example

- Keeping intermediate values in registers
- Moving code out of loops
- Merging statements
- Reordering instructions to improve the instruction pipeline Inlining functions

- All this can make debugging much harder

- And OPT(n) with n > 0 can require **much more** CPU and REGION during the compilation

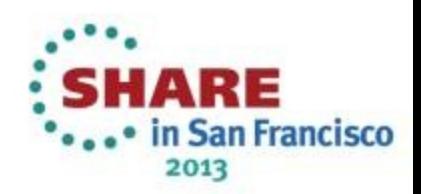

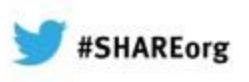

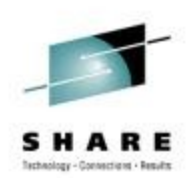

The PL/I and C++ compilers use the same optimizing backend, but there are differences in what OPT suboptions they support and what they mean:

PL/I's OPT $(2)$  is a crippled version of C's OPT $(2)$ It helps compile-time be reasonable for large programs But it does produce less than optimal code

PL/I's OPT $(3)$  is the same as C's OPT $(2)$ It can use a lot of CPU and REGION But it will produce very good and safe code

 $C/C++$  has an OPT(3) that is even more aggressive

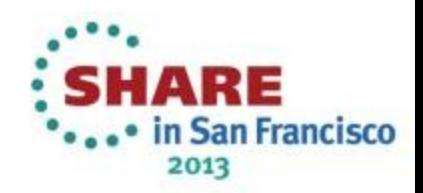

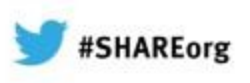

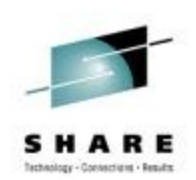

Some of the additional optimizations under C/C++ OPT(3) include:

- Aggressive code motion and scheduling on computations that have the potential to raise an exception
- Conformance to IEEE rules are relaxed

-

- Floating-point expressions may be rewritten
- You can use the STRICT option to turn off the aggressive optimizations that might change the semantics of a program
- This optimization level will consumer even more cpu and region during compile time

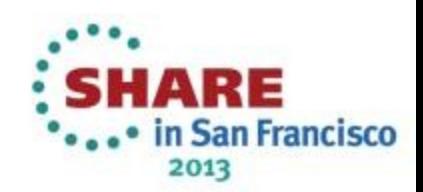

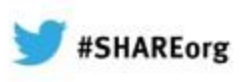

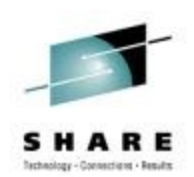

C/C++ also allows you to compile your optimized code HOT

Under the HOT option, the compiler performs

- **H**igh-**O**rder loop analysis and **T**ransformations

It may improve the code generated for some of the loops in your apps

But it will consume yet more cpu and region

-

It is not supported with the  $OPT(0)$  option

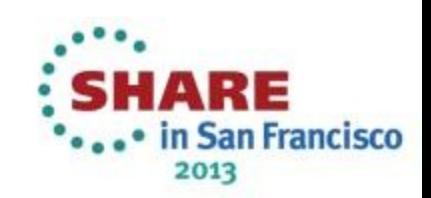

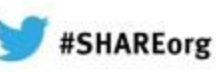

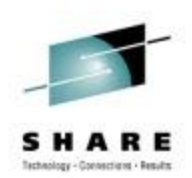

### **Other compiler options important for performance**

FLOAT(AFP(NOVOLATILE))

#### **HGPR**

### **UNROLL**

**Inlining**  $C/C++:$  INLINE PL/I: DFT(INLINE)

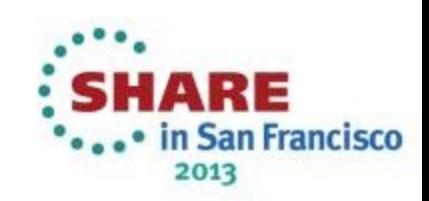

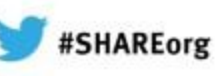

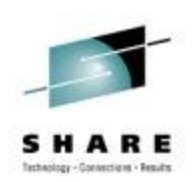

### **Other compiler options important for performance**

These options must be used with intelligence

For example, UNROLL can make your code not only faster, but also bigger

Inlining can also greatly increase your object size and sometimes even make the code slower. We have seen a C program that performed 4X worse with INLINE

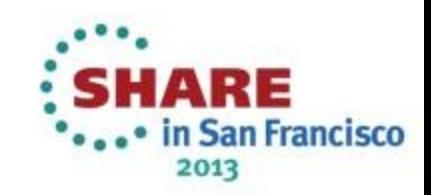

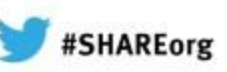

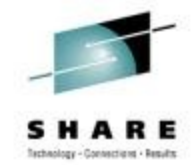

### **Other PL/I compiler options important for performance**

**REDUCE** 

**RESEXP** 

RULES( NOLAXCTL )

DEFAULT( REORDER NOOVERLAP CONNECTED)

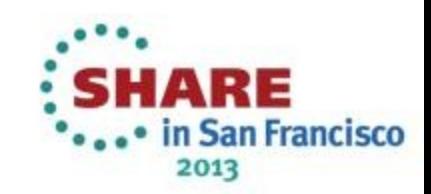

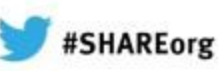

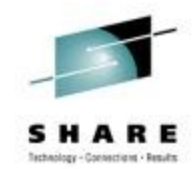

### **Other C/C++ compiler options important for performance**

- XPLINK
- **ANSIALIAS**
- IPA
- **COMPACT** 
	- **STRICT**

#### STRICT\_INDUCTION

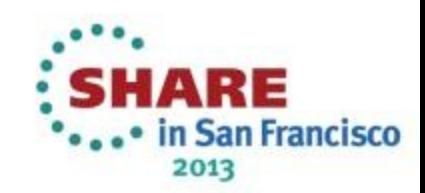

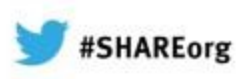

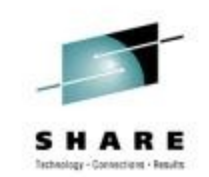

**XPLINK**

A modern linkage convention that is 2.5 times more efficient than the conventional linkage convention

We have seen some programs improve by 30%

You cannot statically link non-XPLINK with XPLINK

You can call non-XPLINK DLLs from XPLINK DLLs and vice-versa but you must tell the compiler about this so that it can insure the (expensive) switching code gets executed

If your application contains few switches (as is true of the PL/I compiler where the frontend is not XPLINK and the backend is), then mixing will be beneficial; otherwise it may be very costly

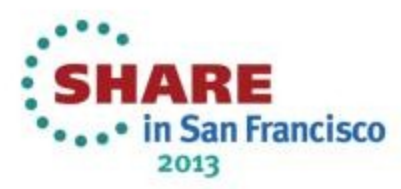

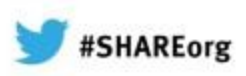

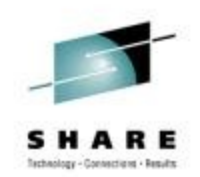

#### **Choosing the right options is important for performance, but**

- Even more important is
- Writing good code

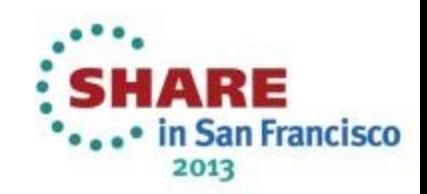

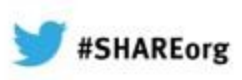

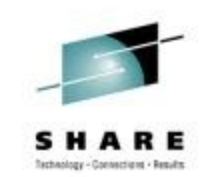

### **Warning**

Attempts to be clever and produce "optimal" code have produced:

- Code that is unreadable
	- Code that cannot be maintained
	- Code that performs worse than less clever solutions
	- Code that fails!
- **Readability trumps speed**

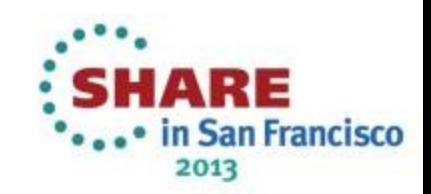

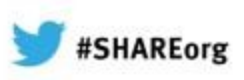

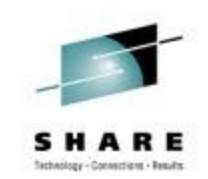

### **Warnung**

Wegen des Versuchs klug zu erscheinen und optimalen Code zu schreiben habe ich zu oft folgendes gesehen:

- Programme, die keiner verstehen kann
	- Programme, die keiner reparieren kann
	- Programme, die langsamer laufen als einfachere Loesungen
	- Programme, die einfach abbrechen
- Lesbarkeit vor Schnelligkeit !

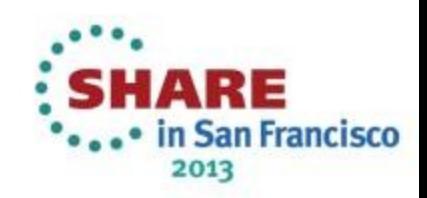

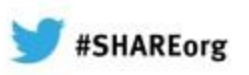

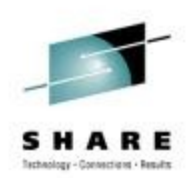

#### **Install newer hardware**

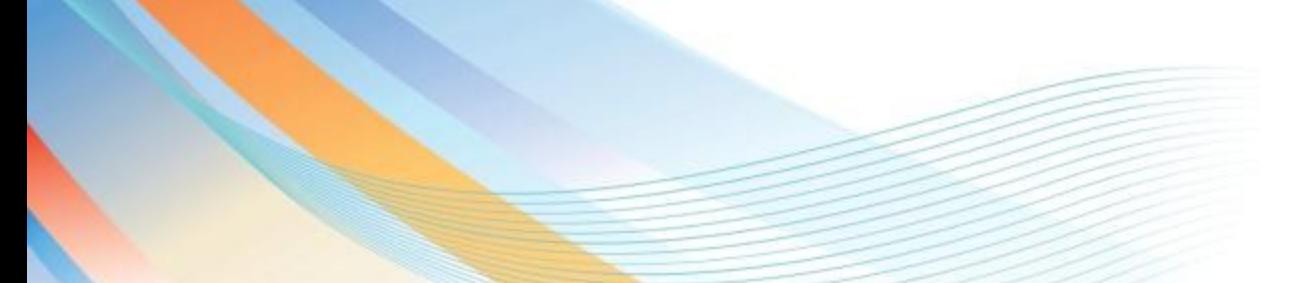

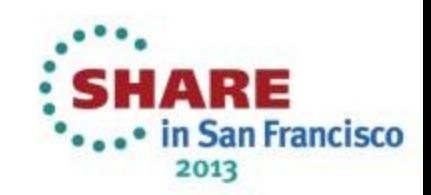

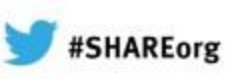

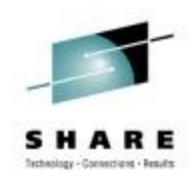

#### **New hardware**

#### - Requires **no**

- **Recompilation** 
	- **Relinking**
	- Migration to a new release
- But can make your code run much faster

Often the performance boost from moving to new hardware is greater than that from recompiling with the corresponding new ARCH level

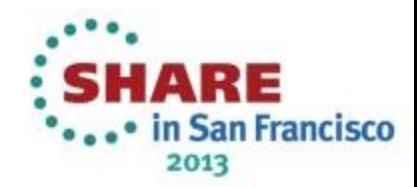

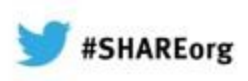

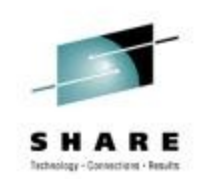

### **Feedback**

- We are collecting feedback for future sessions which topics are you interested in?
- Looking forward to hearing from you!!
- Please email Visda or me

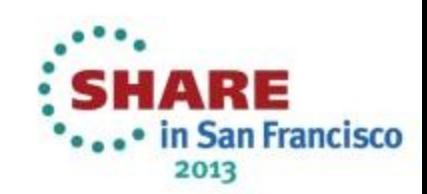

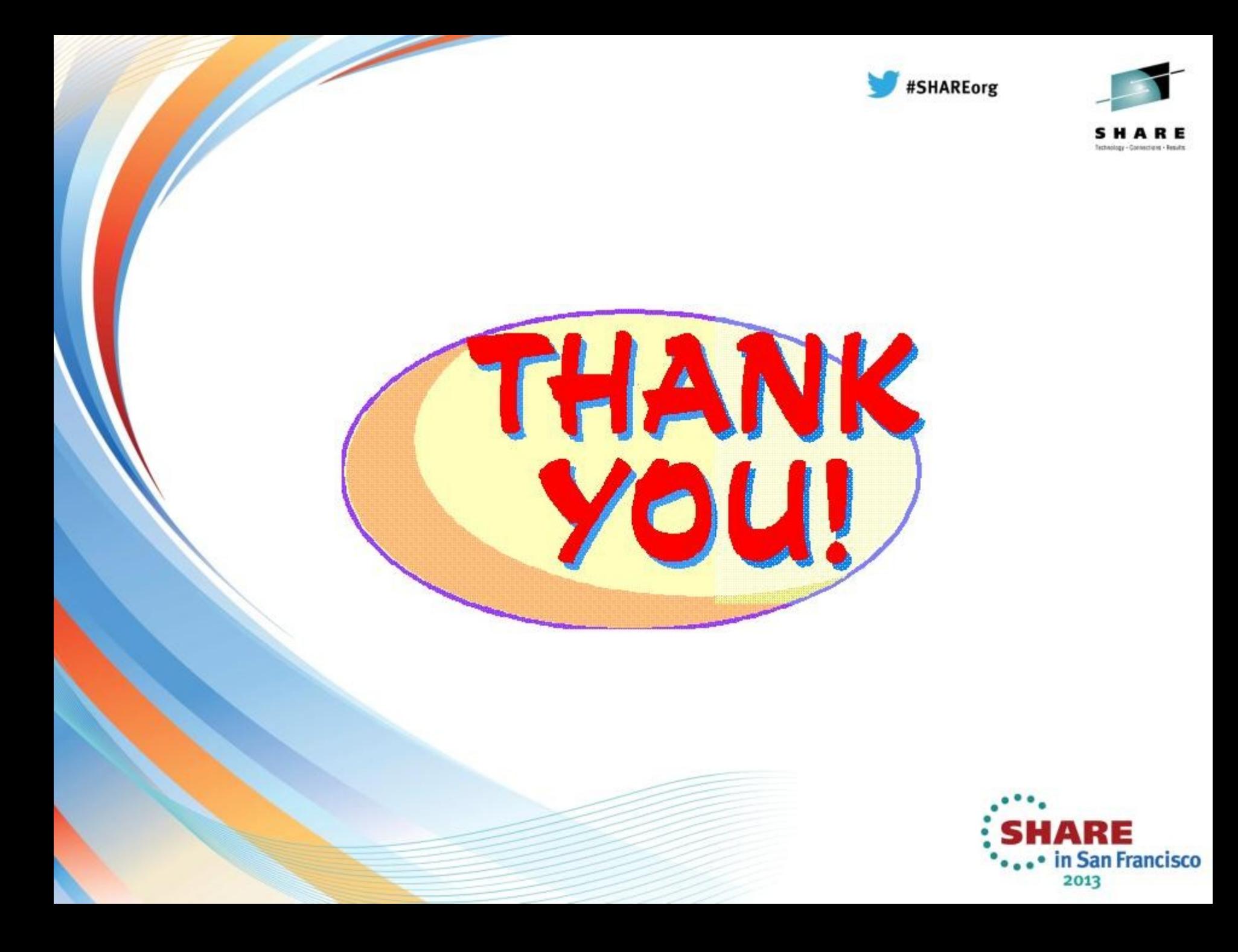